#### 3.画面遷移図

1.トップ画面

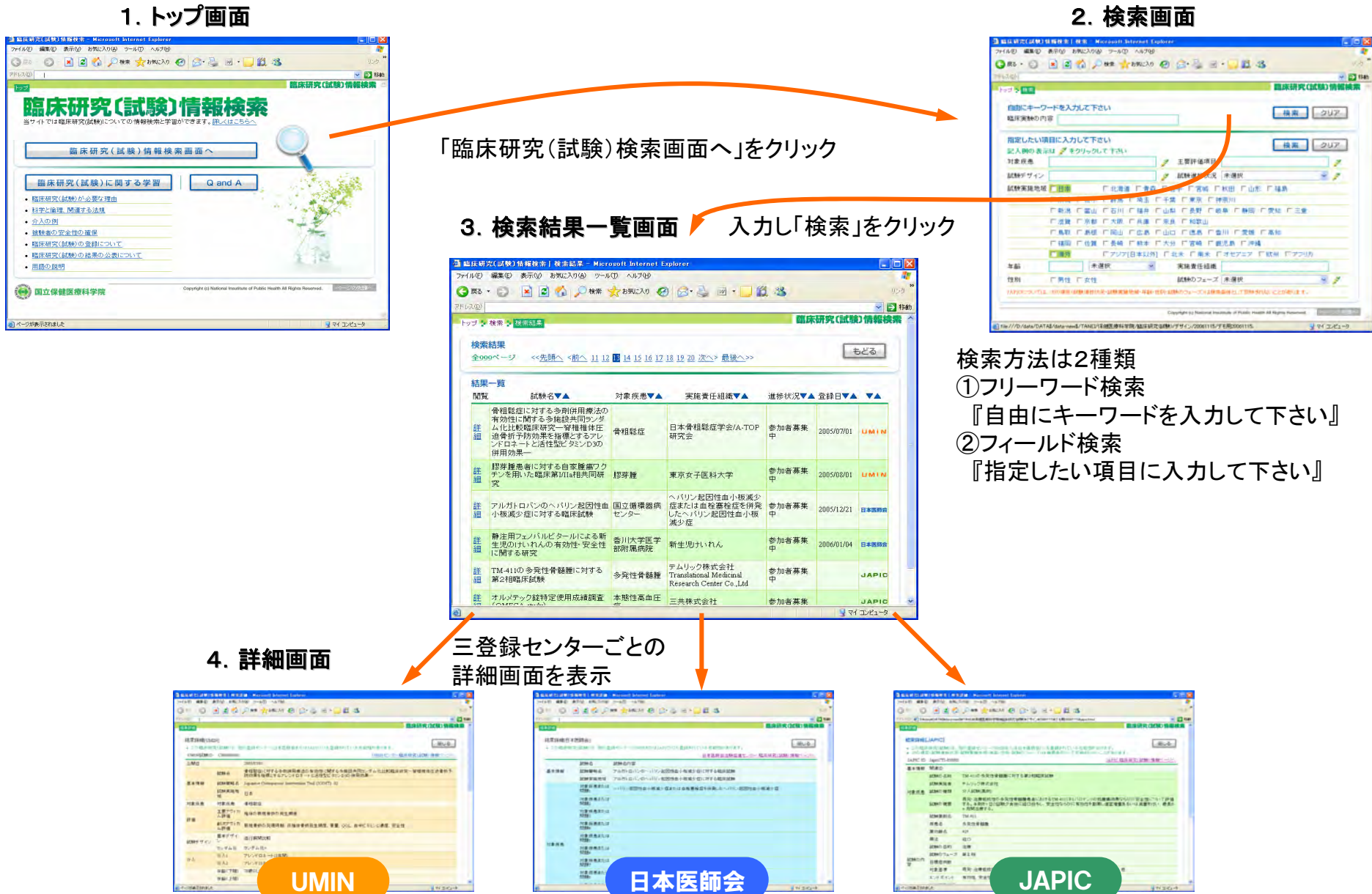

### (1)トップ画面

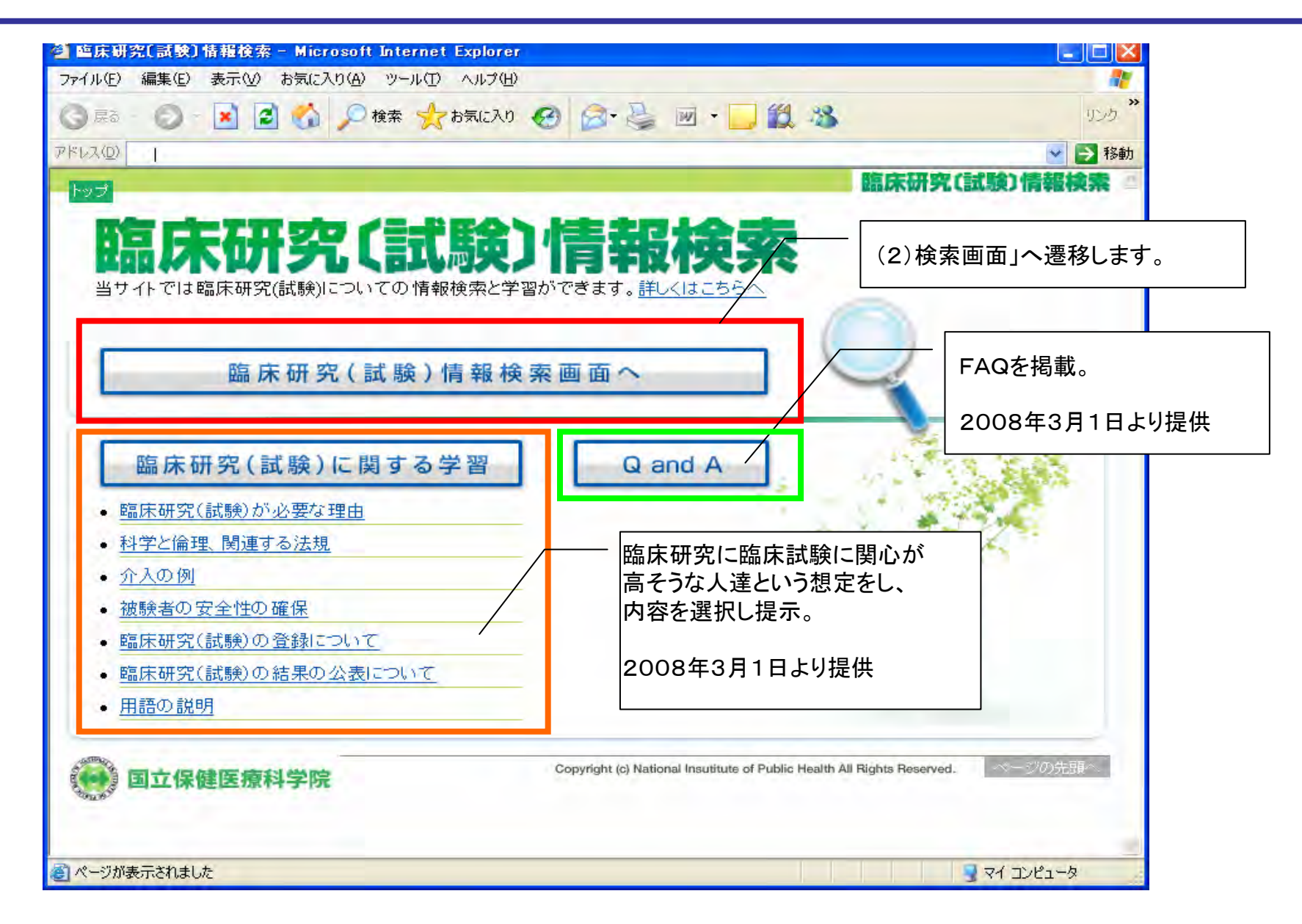

### (2)検索画面

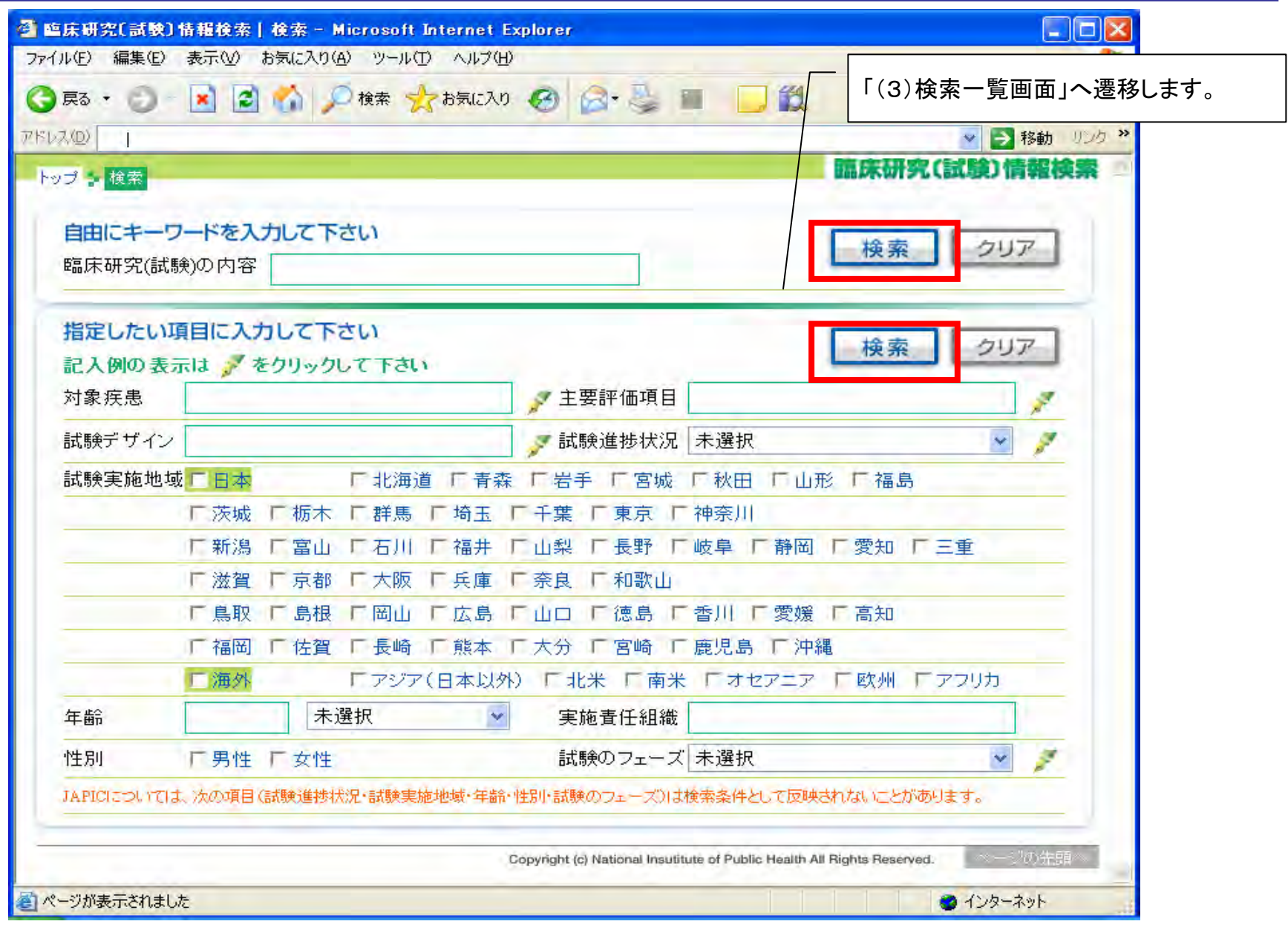

#### (3)検索結果一覧画面

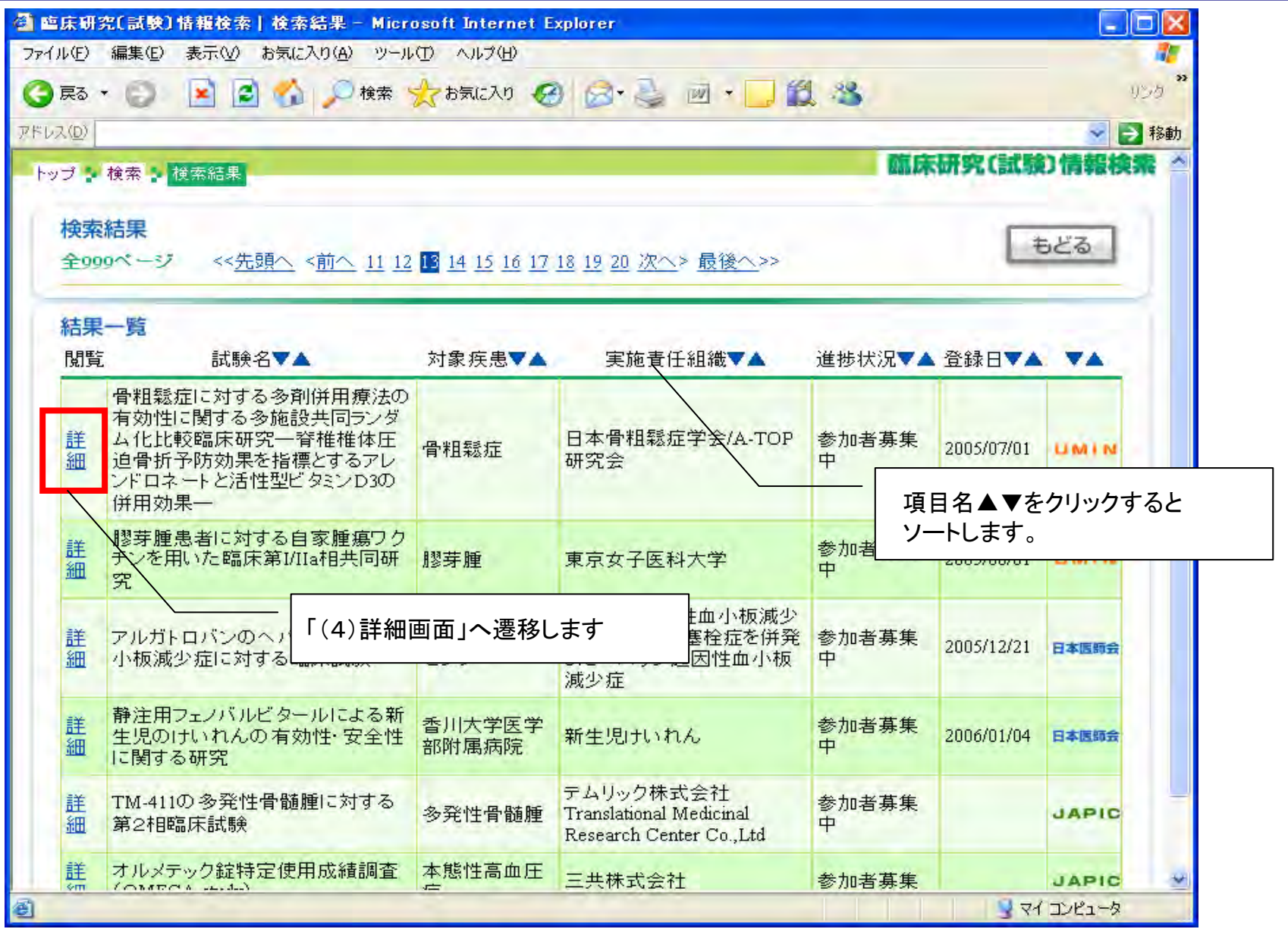

## (4)詳細画面-①(UMIN) 詳細画面-①(UMIN)

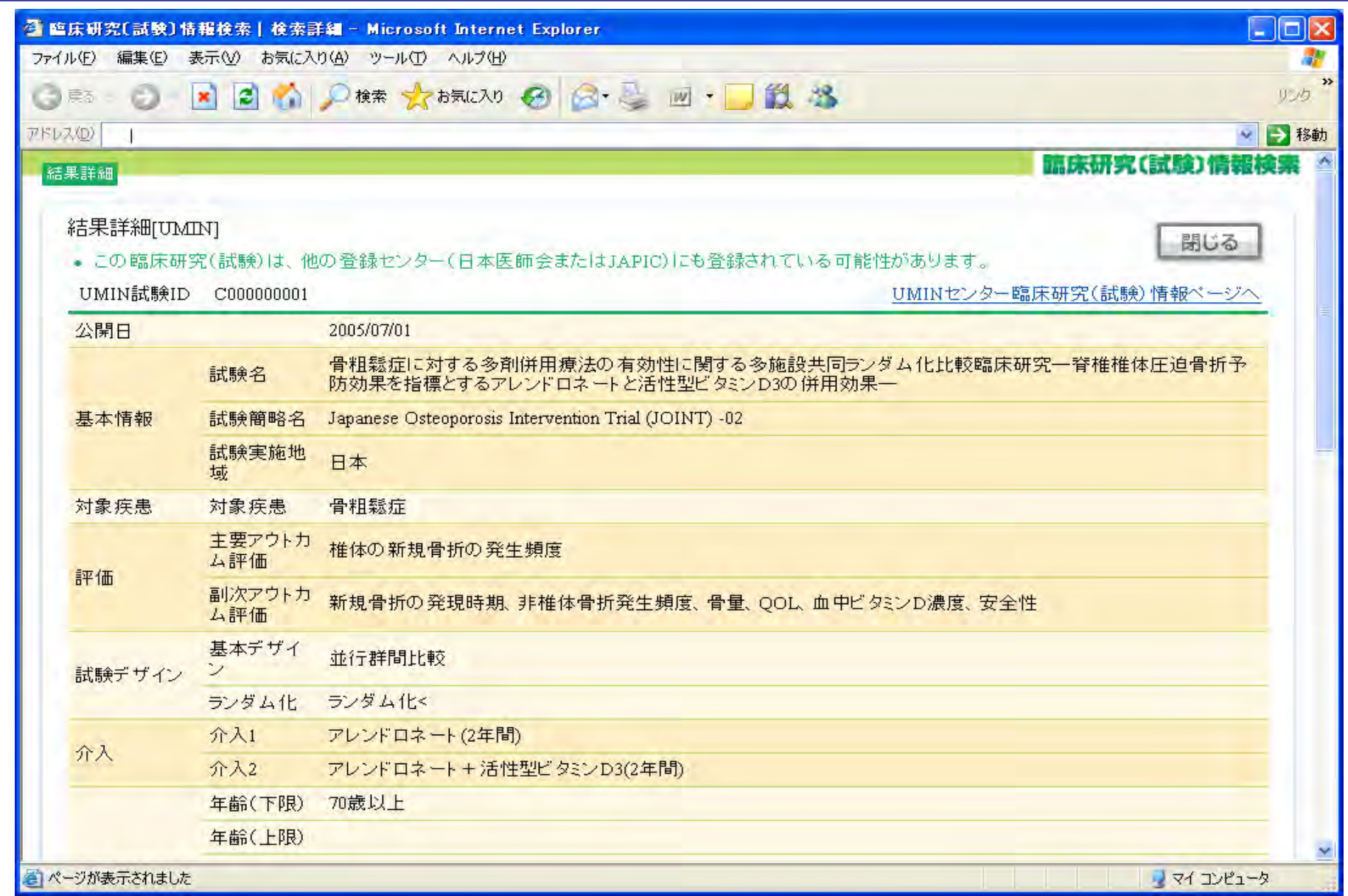

# (4)詳細画面-2(日本医師会)

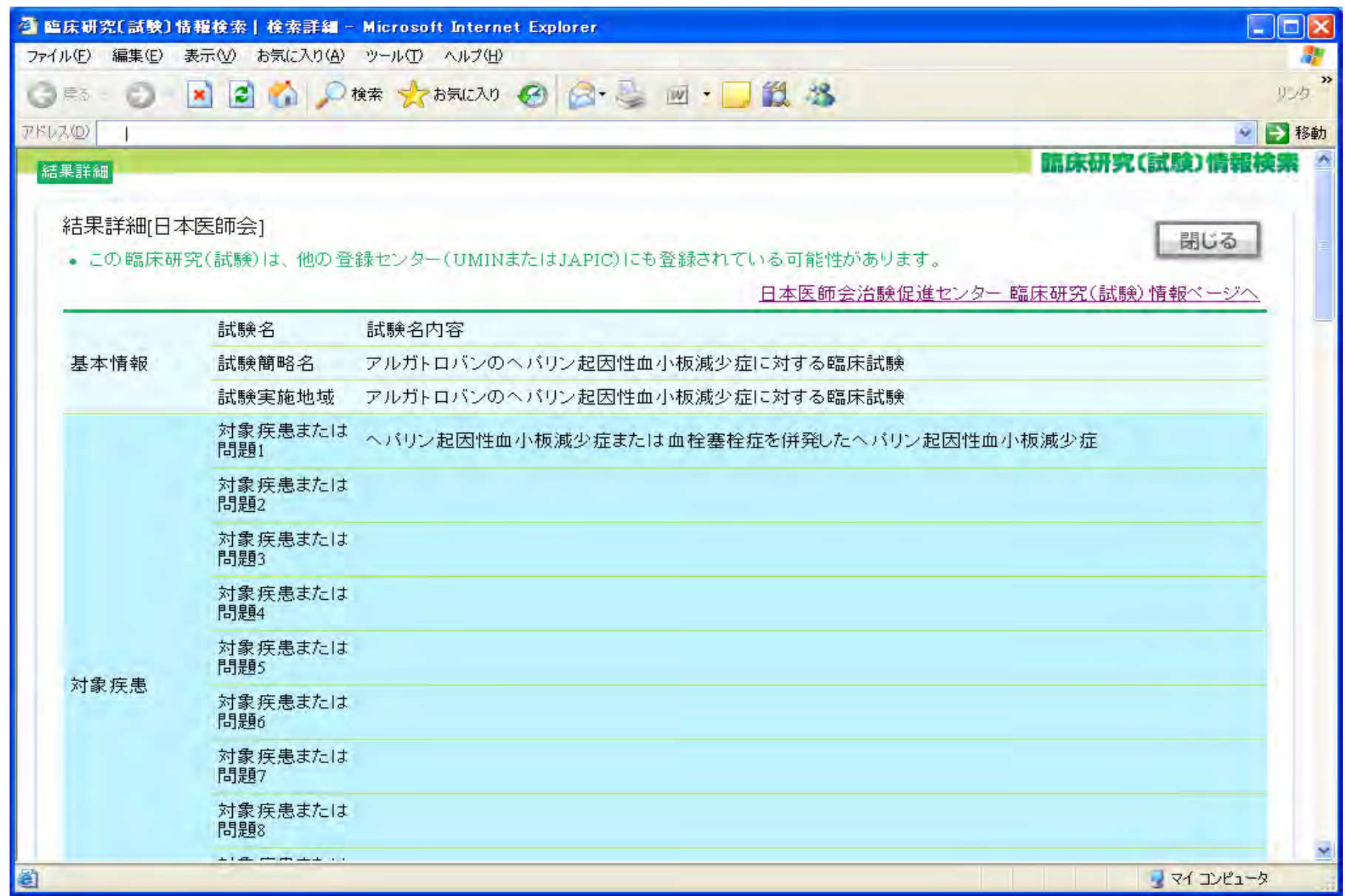

(4)詳細画面-③(JAPIC) 詳細画面-③(JAPIC)

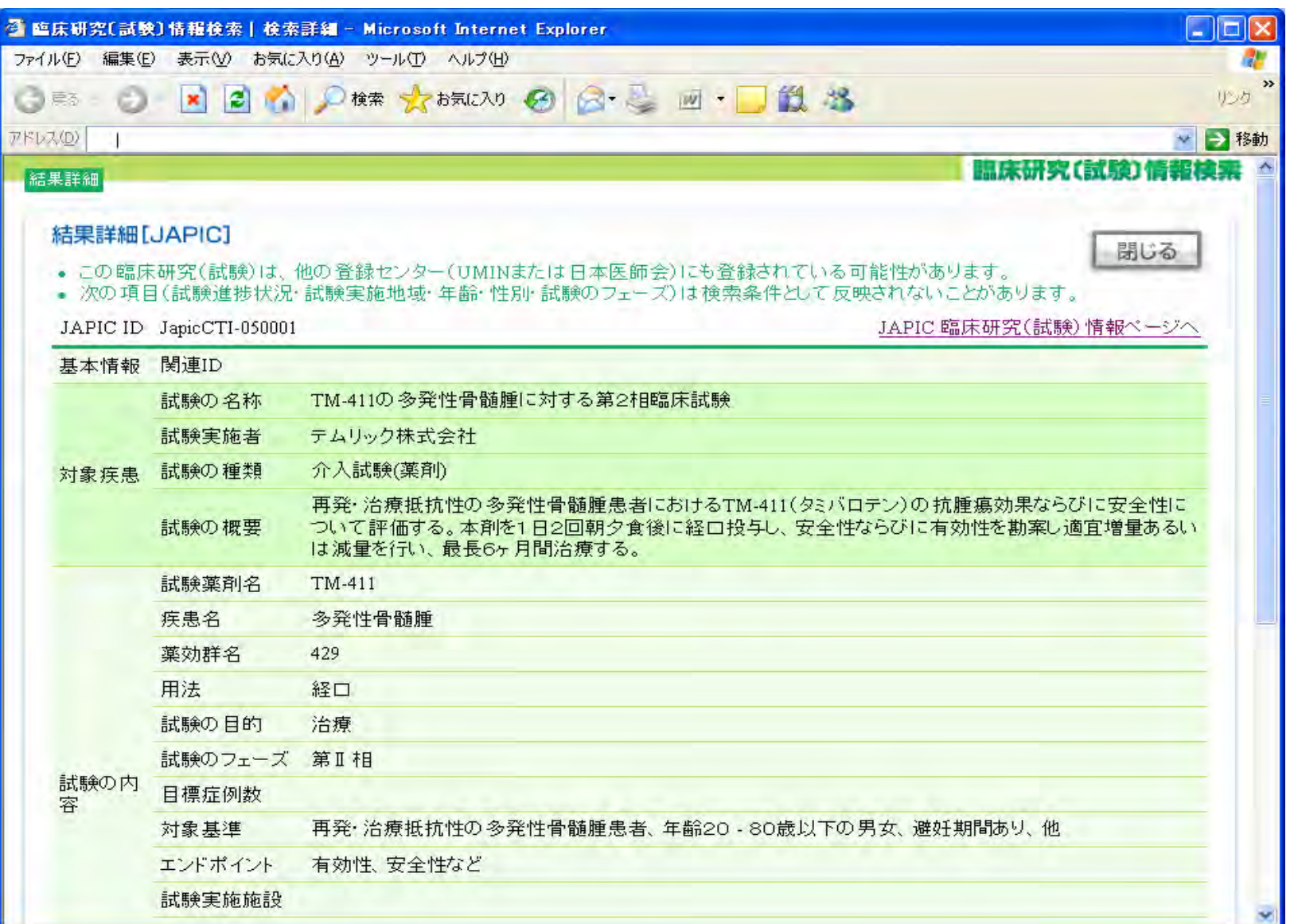